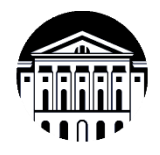

#### **МИНОБРНАУКИ РОССИИ**

федеральное государственное бюджетное образовательное учреждение высшего образования **«ИРКУТСКИЙ ГОСУДАРСТВЕННЫЙ УНИВЕРСИТЕТ»** ФГБОУ ВО «ИГУ» **Кафедра** общей и космической физики

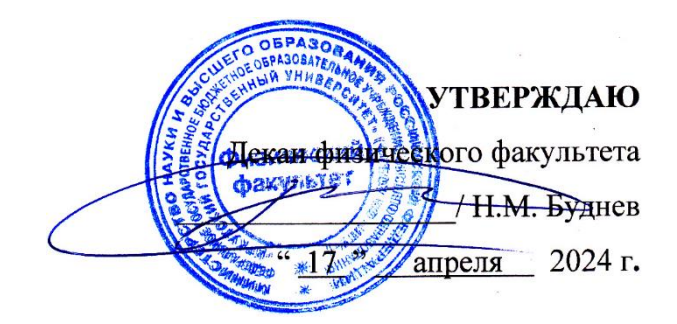

## **Рабочая программа дисциплины**

**Наименование дисциплины (модуля)** Б1.В.04 Программирование микроконтроллеров для физических задач

**Направление подготовки**: 03.04.02 Физика

**Направленность (профиль) подготовки**: Астрофизика высоких энергий

**Квалификация выпускника**: магистр

**Форма обучения**: очная

Согласовано с УМК:

физического факультета

Протокол № 42 от « 15 » апреля 2024 г.

**Председатель:** д.ф.-м.н., профессор \_\_\_\_\_\_\_\_\_\_\_\_\_\_\_\_\_\_\_\_\_ Н.М. Буднев **Рекомендовано кафедрой:**

общей и космической физики

**Протокол** № 8

от « 22 » марта 2024 г.

**Зав.кафедрой** д.ф.-м.н., профессор **H**  $\theta$   $\infty$  — Паперный В.Л.

**Иркутск 2024 г.**

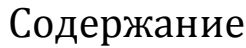

2

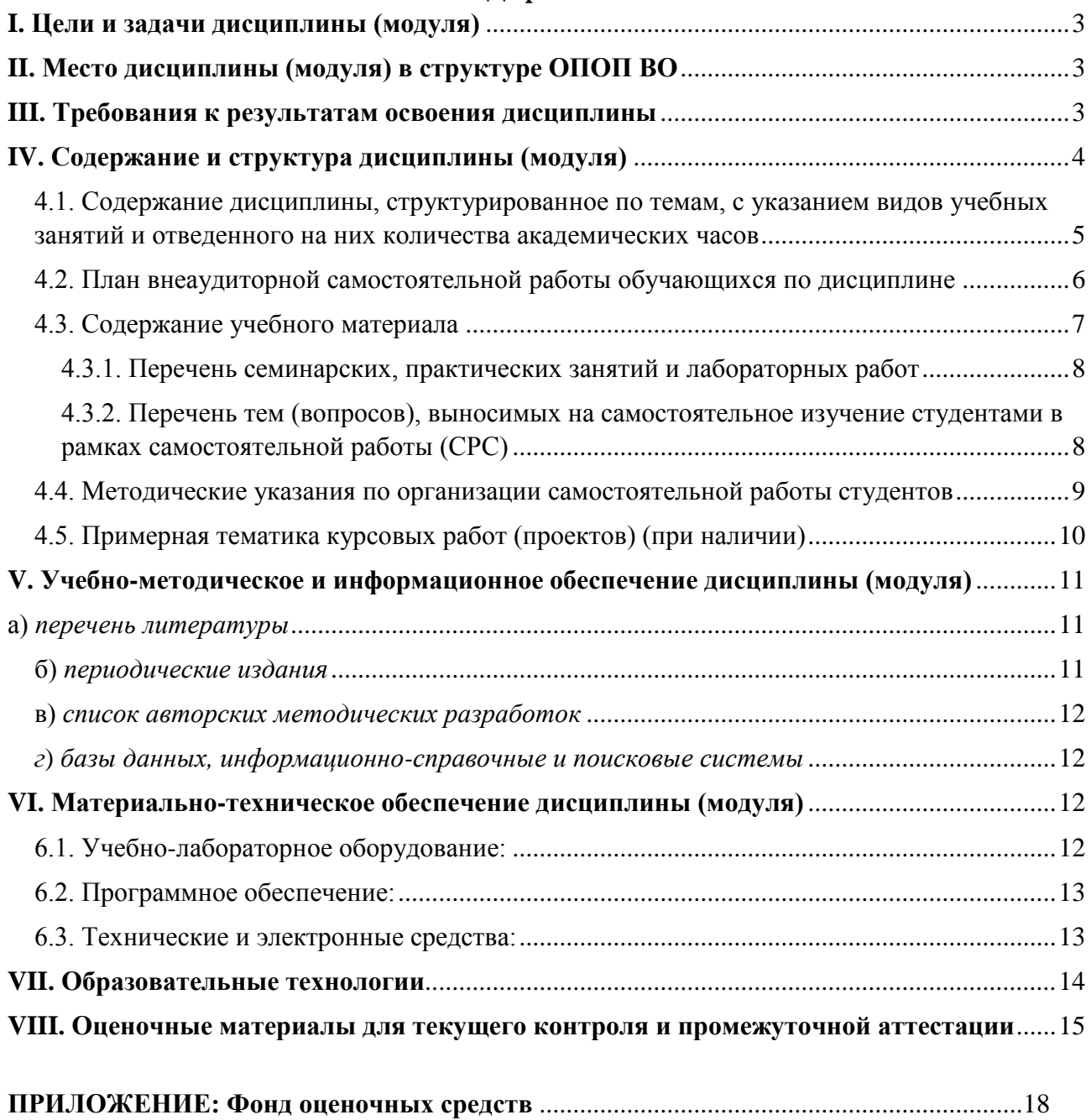

#### <span id="page-2-0"></span>**I. Цели и задачи дисциплины (модуля)**

Целью дисциплины «Программирование микроконтроллеров для физических задач» является изучение одного из современных направлений микроэлектроники программируемых логических матриц. В курсе рассматриваются области их применения, методы работы с ними, а также сопутствующие навыки и знания, необходимые для проектирования электронных устройств на их базе.

Задачами дисциплины «Программирование микроконтроллеров для физических задач» является:

- Изучить основы технологии ПЛИС, их структуру и отличия от других видов интегральных схем.
- Разобраться в областях применения ПЛИС, в преимуществах и недостатках их применения для решения разных задач.
- Освоить методы работы с ПЛИС, способы программирования и отладки проектов, работу с сопутствующим программным обеспечением.

#### <span id="page-2-1"></span>**II. Место дисциплины (модуля) в структуре ОПОП ВО**

Данная учебная дисциплина относится к части, формируемой участниками образовательных отношений. Она изучается в втором семестре на первом курсе магистратуры по направлению подготовки 03.04.02 «Физика».

Предшествующие дисциплины, на которые данная дисциплина опираются: физика, микроэлектроника, информатика.

#### <span id="page-2-2"></span>**III. Требования к результатам освоения дисциплины**

Процесс изучения дисциплины «Программирование микроконтроллеров для физических задач» направлен на формирование следующих компетенций в соответствии с ОПОП по направлению подготовки «Физика»:

> **профессиональные компетенции**, соответствующие виду профессиональной деятельности, на который ориентирована программа магистратуры - научноисследовательская деятельность:

Способен использовать астрофизические методы в научных исследованиях (ПК-1).

В процессе изучения дисциплины «Программирование микроконтроллеров для физических задач» студент должен приобрести знания и умения, необходимые для его дальнейшего профессионального становления, а именно:

## **Перечень планируемых результатов обучения по дисциплине (модулю), соотнесенных с индикаторами достижения компетенций**

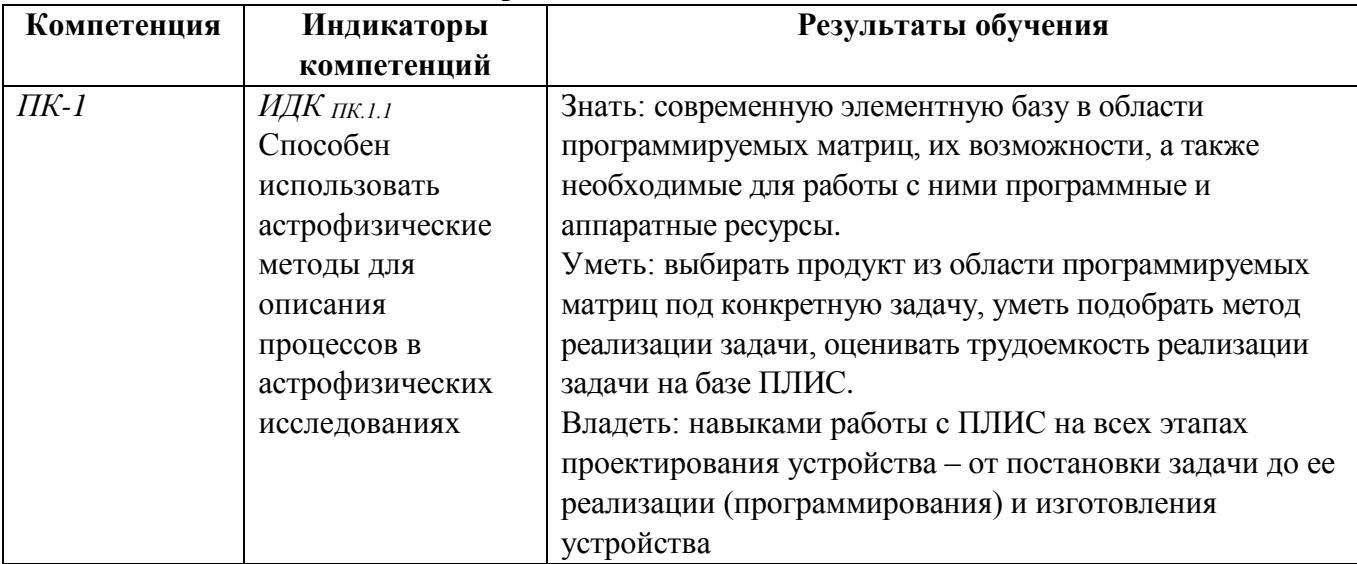

## <span id="page-3-0"></span>**IV. Содержание и структура дисциплины (модуля)**

Объем дисциплины составляет 3 зачетных единицы, 108 часов,

в том числе 69 часа контактной работы.

Занятия проводятся только в очной форме обучения с применением дистанционного контроля самостоятельной работы студентов. Электронной и дистанционной форм обучения не предусматривается.

На практическую подготовку отводится 20 аудиторных часов (во время выполнения лабораторных работ).

Форма промежуточной аттестации: зачёт.

Общая трудоемкость дисциплины составляет 4 зачетных единиц, 144 часов.

## **4.1. Содержание дисциплины, структурированное по темам, c указанием видов учебных занятий и отведенного на них количества**

#### **академических часов**

<span id="page-4-0"></span>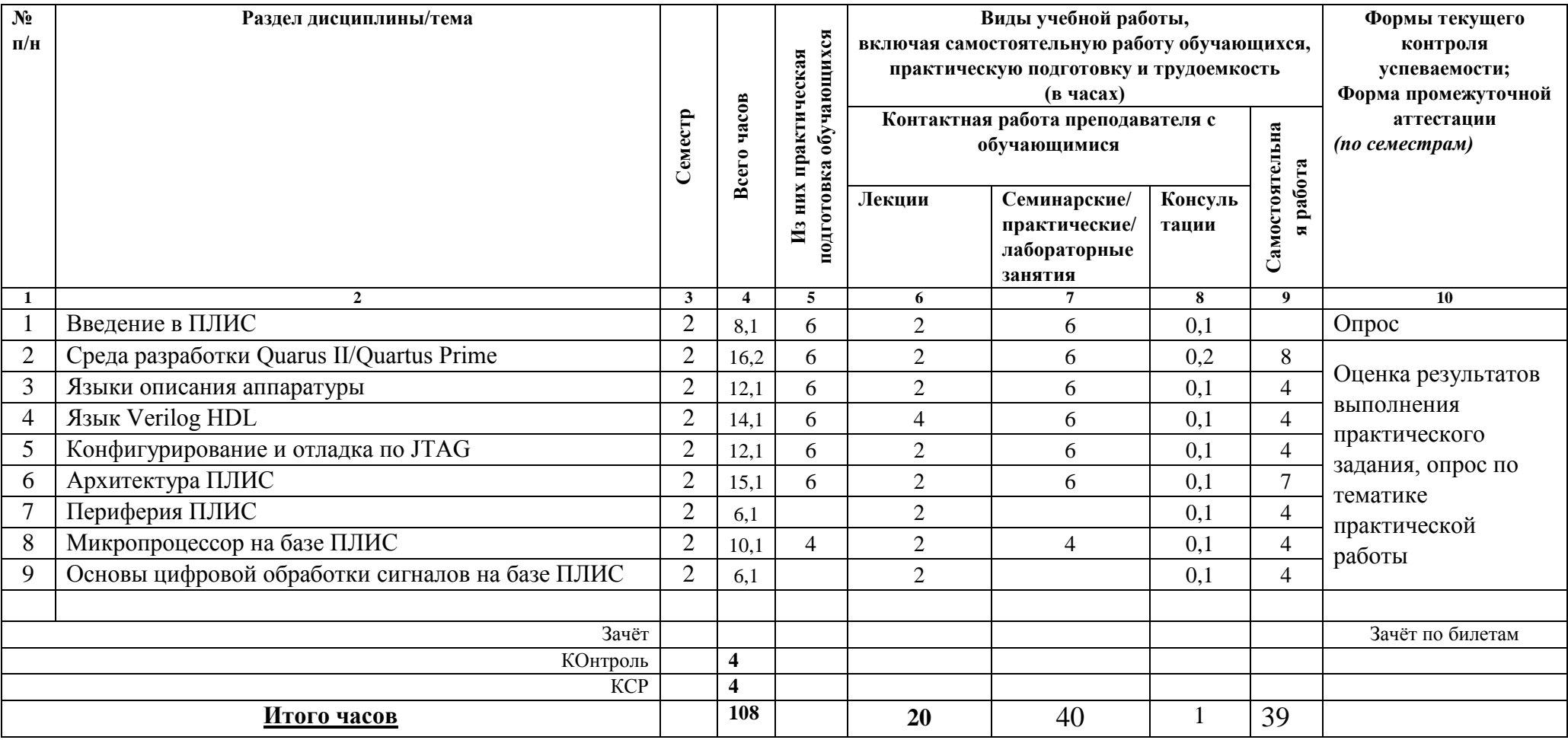

# **4.2. План внеаудиторной самостоятельной работы обучающихся по дисциплине**

<span id="page-5-0"></span>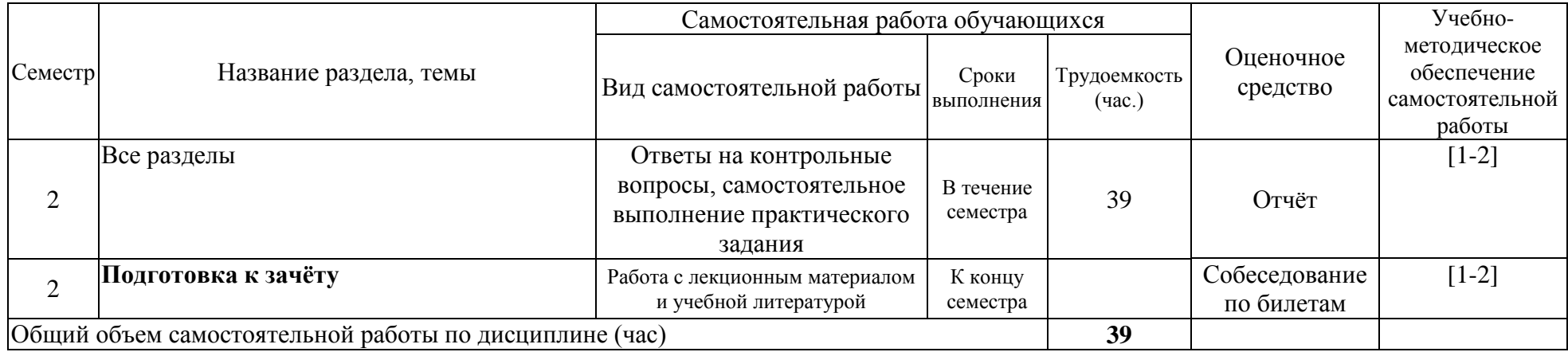

## <span id="page-6-0"></span>4.3. Содержание учебного материала

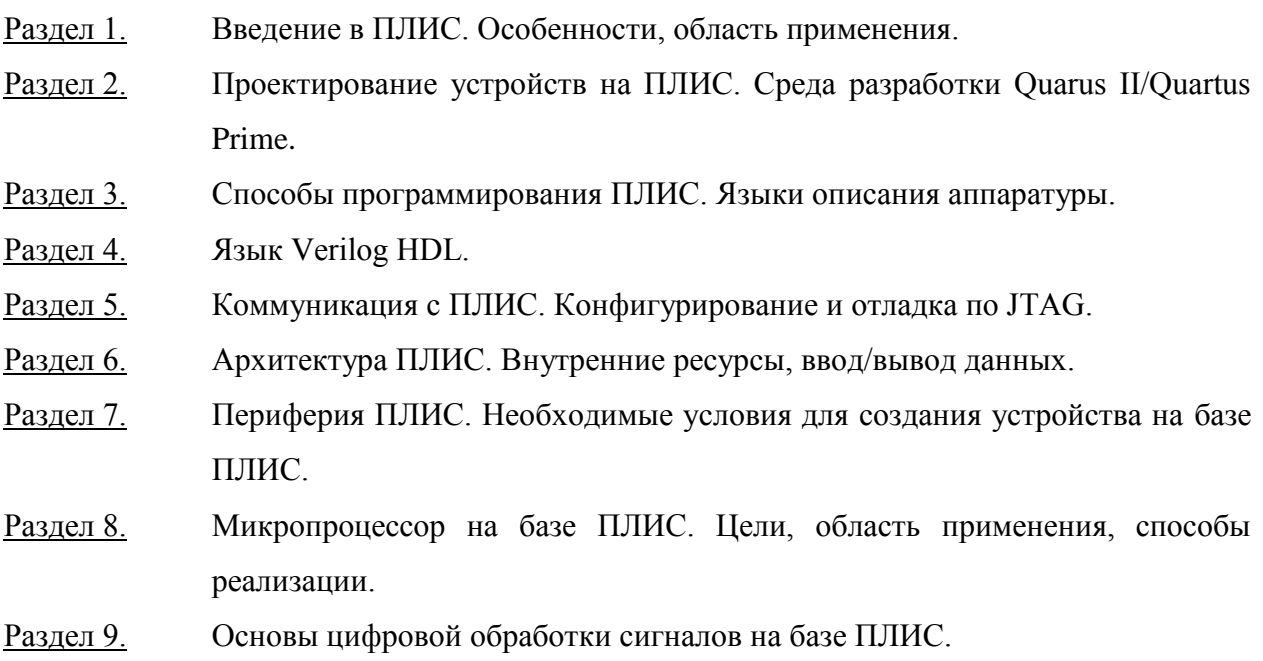

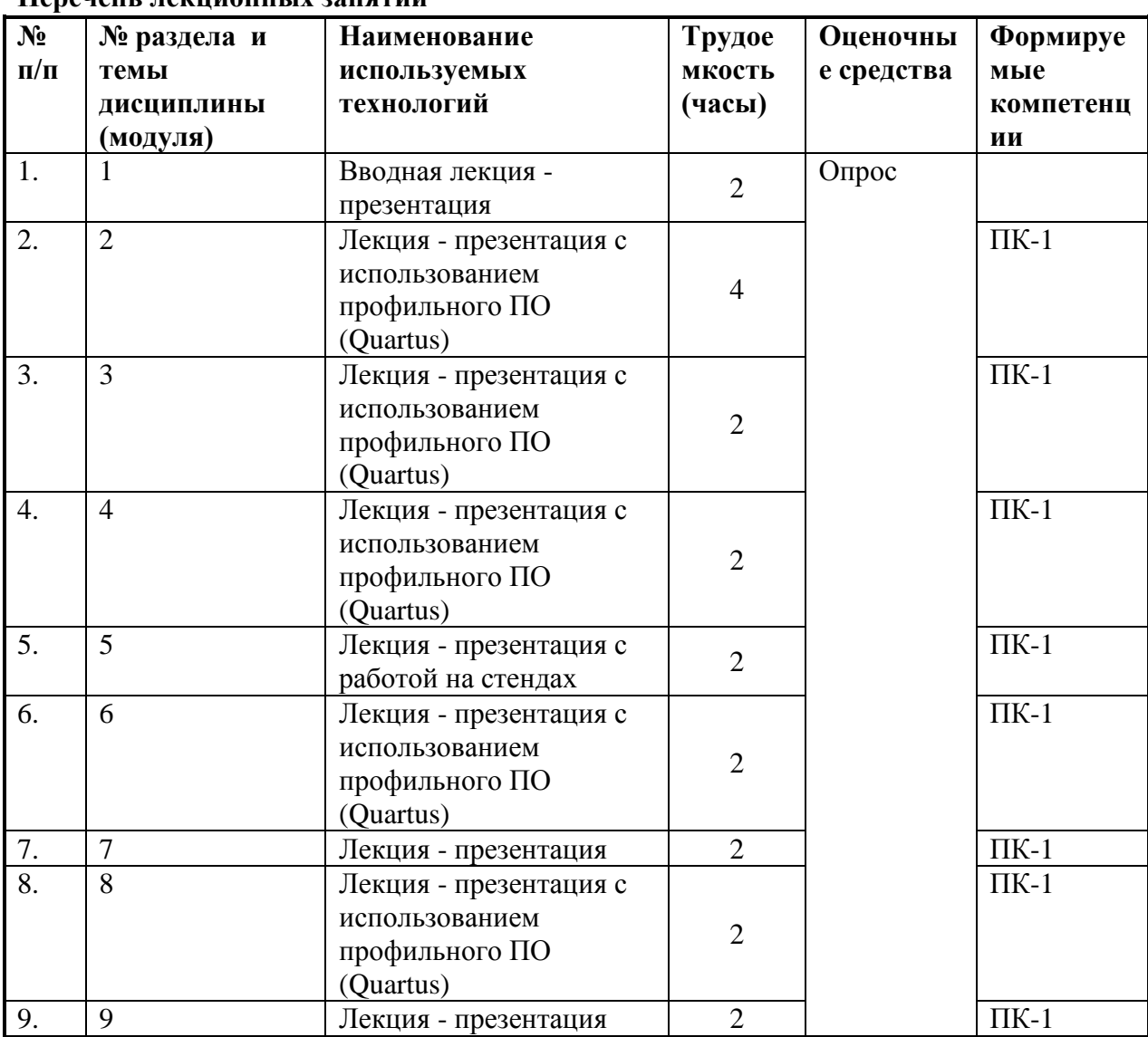

## Перечень лекционных занятий

| $N_2$<br>$\Pi/\Pi$ | № раздела и<br>темы<br>дисциплины<br>(модуля) | Наименование<br>семинаров,<br>практических и<br>лабораторных работ | Трудоем<br>кость<br>(часы) | Оценочные<br>средства                                                                                           | Формируемые<br>компетенции |
|--------------------|-----------------------------------------------|--------------------------------------------------------------------|----------------------------|----------------------------------------------------------------------------------------------------|----------------------------|
| 1.                 | $\overline{2}$                                | Начало работы в среде<br>Quartus                                   | $\overline{2}$             | Оценка<br>результатов<br>выполнения<br>практического<br>задания, опрос<br>по тематике<br>практической<br>работы | $\Pi K-1$                  |
| 2.                 | 3                                             | Способы<br>программирования<br>ПЛИС                                | 4                          |                                                                                                    | $\Pi K-1$                  |
| 3.                 | $\overline{4}$                                | Программирование на<br>языке Verilog HDL                           | $\overline{4}$             |                                                                                                    | $\Pi K-1$                  |
| 4.                 | 5                                             | Программирование и<br>отладка по JTAG                              | $\overline{4}$             |                                                                                                    | $\Pi K-1$                  |
| 5.                 | 6                                             | Использование<br>внутренних ресурсов<br>ПЛИС                       | 6                          |                                                                                                    | $\Pi K-1$                  |
| 6.                 | $\overline{7}$                                | Работа с периферией<br>ПЛИС                                        | 6                          |                                                                                                    | $\Pi K-1$                  |
| 7.                 | 8                                             | Встраиваемый<br>процессор Nios                                     | 4                          |                                                                                                    | $\Pi K-1$                  |
| 8.                 | 9                                             | Работа с АЦП                                                       | $\overline{4}$             |                                                                                                    | $\Pi K-1$                  |
| 9.                 | 9                                             | Цифровая обработка<br>сигналов                                     | 6                          |                                                                                                    | $\Pi K-1$                  |

<span id="page-7-0"></span>**4.3.1. Перечень семинарских, практических занятий и лабораторных работ**

<span id="page-7-1"></span>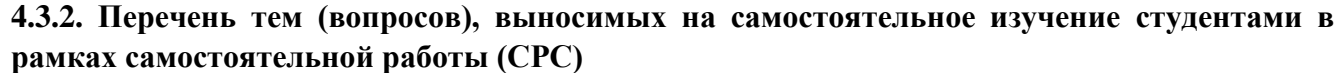

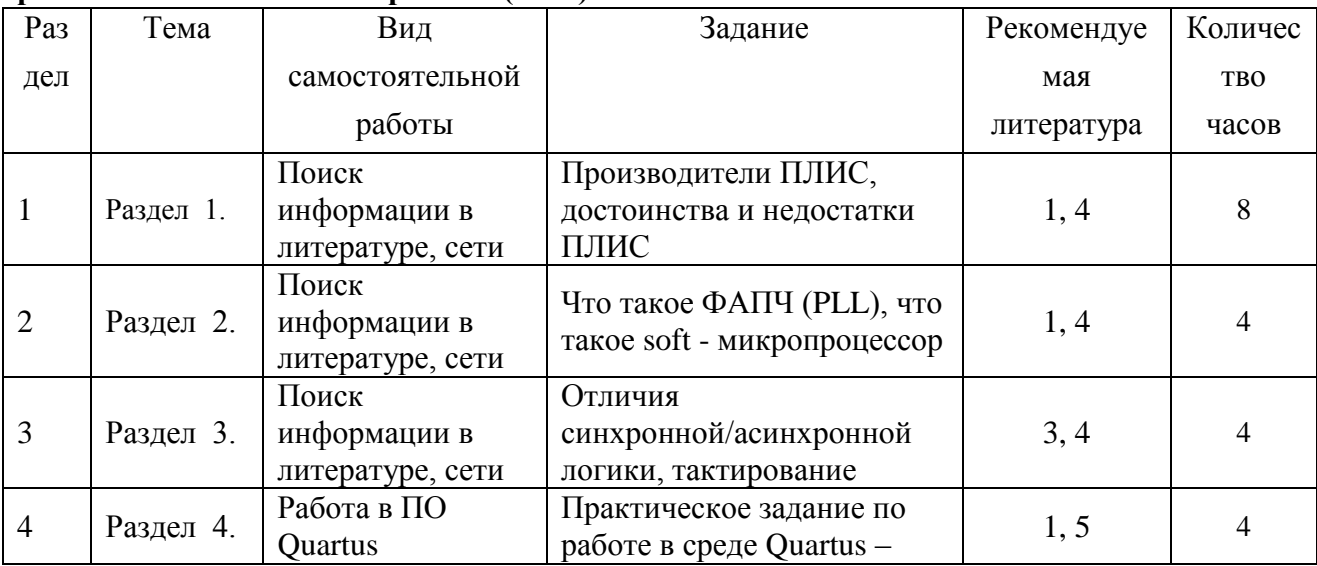

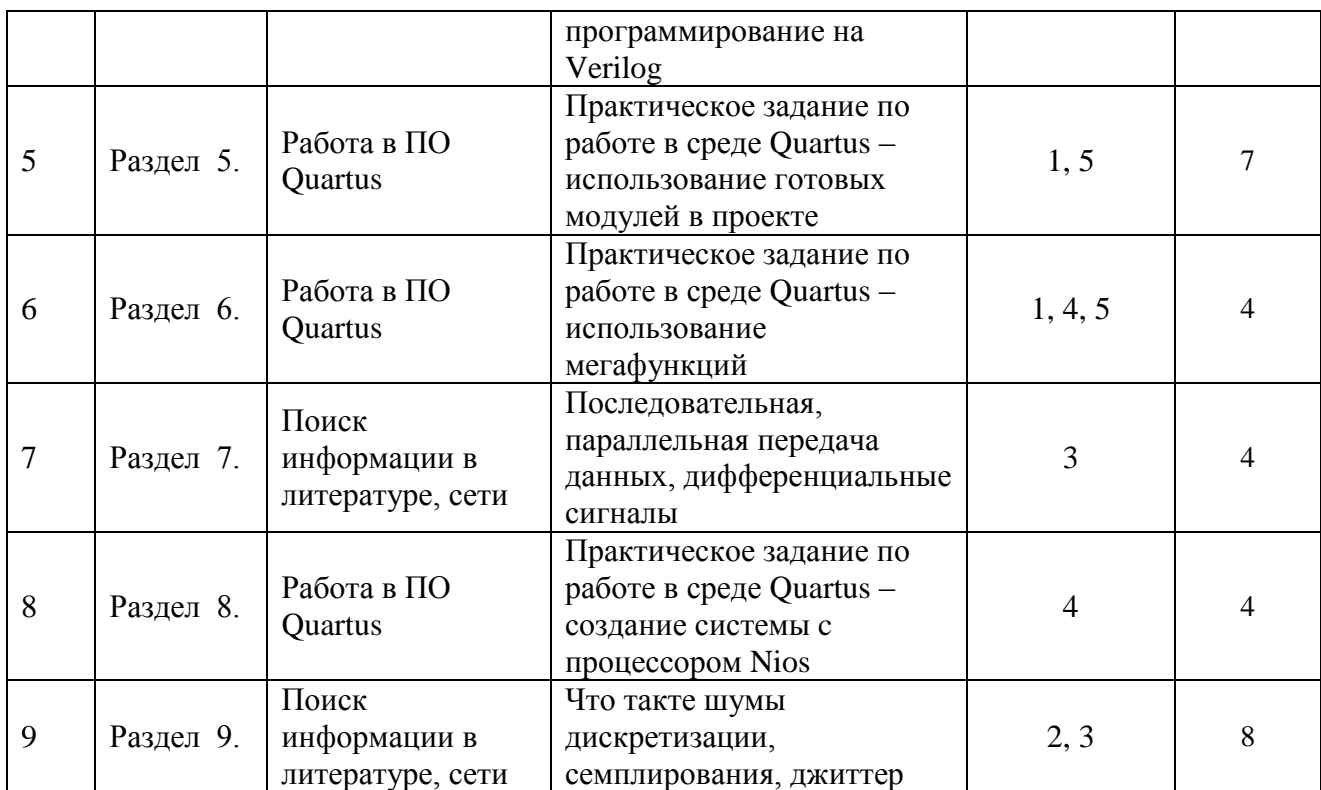

## <span id="page-8-0"></span>**4.4. Методические указания по организации самостоятельной работы студентов**

Самостоятельная работа реализуется:

- 1) Самостоятельно (при необходимости в контакте с преподавателем) вне рамок расписания - на консультациях по учебным вопросам, при выполнении индивидуальных заданий и т.д.
- 2) В библиотеке, дома, в общежитии, на кафедре при выполнении студентом учебных и творческих задач, таких как самостоятельный поиск информации, написание эссе по темам курса.

Виды самостоятельных работ:

- 1. Поиск информации в литературе и интернете, ответы на вопросы.
- 2. Эссе: написание небольшого (до 1 страницы) эссе на заданную тематику с использованием литературы или информации из сети Интернет. Примеры тем для эссе:

а. Выбрать на рынке современных электронных устройств любое, выполненное на базе ПЛИС. Описать устройство, его назначение. Дать ответы на вопросы: с какой целью в устройстве используется ПЛИС? Какие задачи выполняет? Почему, по мнению автора, была выбрана именно ПЛИС для реализации этой задачи?

б. Описать текущее положение дел на рынке ПЛИС. Ответить на вопросы: как развивается рынок ПЛИС в последние годы? В каких областях применяются ПЛИС? Каковы, по мнению автора, перспективы рынка ПЛИС?

3. Самостоятельная практическая работа в профильном ПО: по заданным исходным условиям и поставленной задаче создать проект в ПО Quartus, создать в проекте необходимые файлы, описать порты входа/выхода, описать алгоритм работы ПЛИС, скомпилировать проект, проверить работоспособность проекта путем симуляции сигналов.

Тематика заданий для самостоятельных практических работ:

а. Создать проект в среде Quartus с использованием элементарных логических операций. Описание алгоритмов выполнить путем схемного ввода.

б. Создать проект в среде Quartus с использованием элементарных логических операций. Описание алгоритмов выполнить путем описания на языке Verilog HDL.

в. Создать проект в среде Quartus для работы с отладочной платой с ПЛИС. Воспользовавшись технической документацией на плату, запрограммировать простые алгоритмы использования ресурсов отладочной платы (кнопки, индикаторы), проверить работоспособность алгоритма.

г. Создать проект в среде Quartus путем описания на языке Verilog HDL с использованием готовых модулей мегафункций.

д. Доработать проект в среде Quartus, выполненный на очном практическом занятии: в существующую систему, созданную в инструменте SOPC – билдер, добавить дополнительные порты ввода-вывода. Сгенерировать систему, включить получившийся модуль системы в файл верхнего уровня проекта.

## <span id="page-9-0"></span>**4.5. Примерная тематика курсовых работ (проектов) (при наличии)**

Курсовые работы не предусмотрены.

## <span id="page-10-0"></span>**V. Учебно-методическое и информационное обеспечение дисциплины (модуля)**

## <span id="page-10-1"></span>а) *перечень литературы*

*основная литература*

<span id="page-10-2"></span>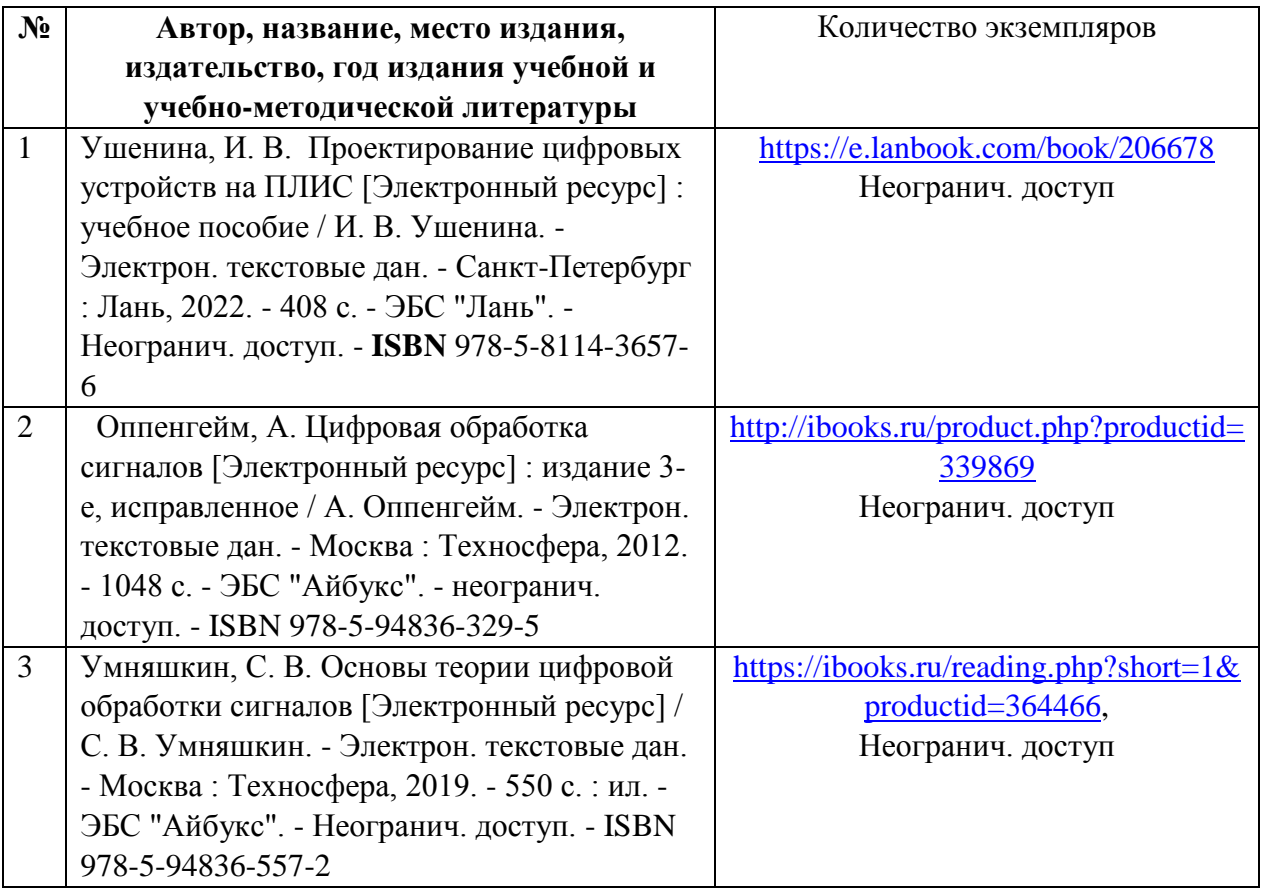

*дополнительная литература*

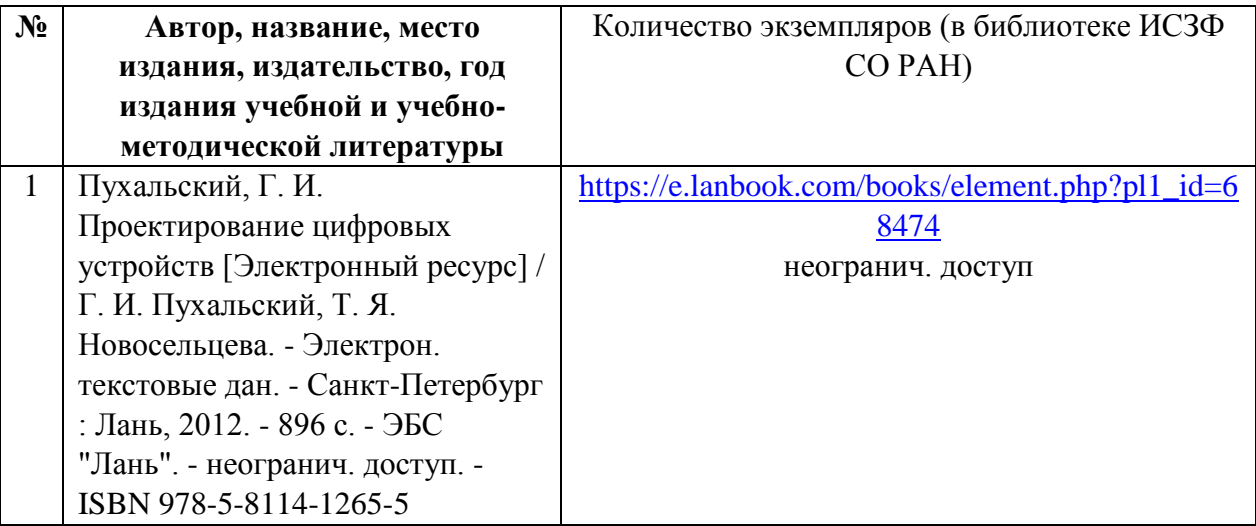

## б) *периодические издания*

- нет.

#### <span id="page-11-0"></span>в) список авторских методических разработок

1. В системе образовательного портала ИГУ (http://educa.isu.ru/) размещены методические материалы и задания по данному курсу.

<span id="page-11-1"></span>г) базы данных, информационно-справочные и поисковые системы

- 1) www.ni.com\russia
- 2) http://www.labview.ru/
- 3) http://library.isu.ru/ru
- 4) http://irbis.iszf.irk.ru
- 5) ЭБС «Юрайт» https://biblio-online.ru
- 6) ЭЧЗ «Библиотех» https://isu.bibliotech.ru/
- 7) ЭБС «Лань» http://e.lanbook.com/
- 8) ЭБС «Руконт» http://rucont.ru
- 9) ЭБС «Айбукс» http://ibooks.ru
- 10) Сайт производителя ПЛИС Intel:
- https://www.intel.ru/content/www/ru/ru/products/programmable/fpga.html
- <span id="page-11-2"></span>11) Сайт http://altera.ru

## VI. Материально-техническое обеспечение дисциплины (модуля)

## 6.1. Учебно-лабораторное оборудование:

<span id="page-11-3"></span>Практические занятия по данной дисциплине проводятся в специально подготовленном компьютеризированном классе, в котором на каждое рабочее место включает в себя компьютер (Intel Atom CPU D2500 и D2550 1.86x2GHz, мониторы Samsung S19B300N и S19C150N) с соответствующим лицензионным программным обеспечением, платформу NI ELVIS II и набор расширительных плат: Emona SIGEx (Emona Signal & Sistems ETT-311, 6 штук), Emona FOTEx (ETT-211, 3 шт), Emona DATEx (ETT-202, 2 шт), расширительные платы «15 ОПЫТОВ по ОУ» (960003-INT-OA Integrator Ltd, 4 шт), макетные платы NI ELVIS II SERIES Prototyping Board (6 штук).

Кроме того, на факультете имеется компьютеризированная аудитория, предназначенная для самостоятельной работы, с неограниченным доступом в Интернет.

Хранение и обслуживание лабораторного оборудования происходит в специальном помещении для хранения и профилактического обслуживания учебного оборудования.

Имеются списки заданий и методическое руководство в электронном и печатном виде, в том числе в авторском учебном пособии.

## **6.2. Программное обеспечение:**

<span id="page-12-0"></span>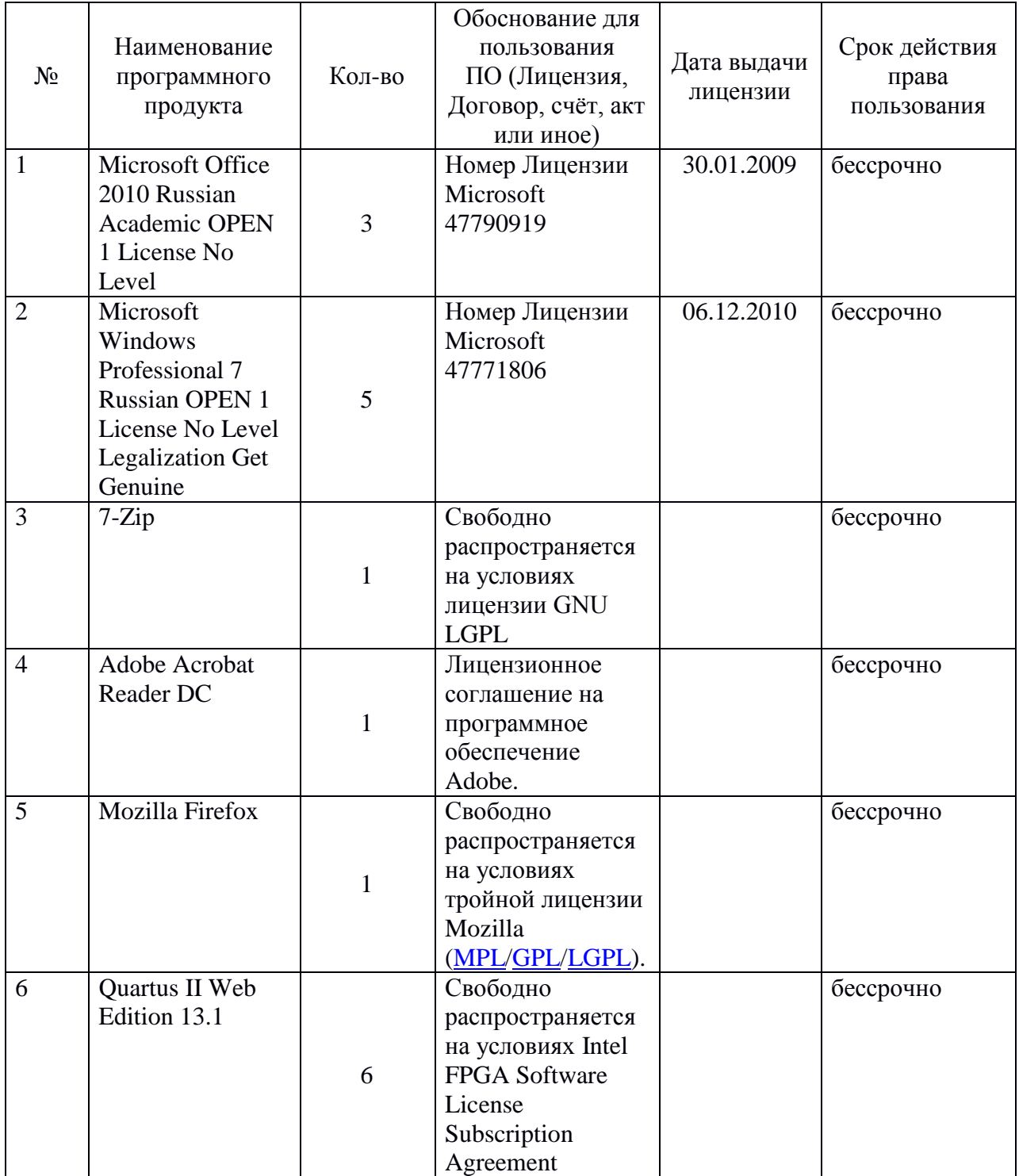

## **6.3. Технические и электронные средства:**

<span id="page-12-1"></span>Во время занятий (и на лекциях) для пояснения поставленных в лабораторных работах заданий студентам демонстрируются на экране дополнительные и вспомогательные материалы (презентации, типичные примеры)

Для обработки полученных в ходе эксперимента данных на практических занятиях в лаборатории кафедры имеются компьютеры с соответствующим программным обеспечением.

## **VII. Образовательные технологии**

- <span id="page-13-0"></span>Интерактивные лекции
- Практические занятия
- Самостоятельная работа
- Контрольные залания

В учебном процессе используются как активные, так интерактивные формы проведения занятий.

Интерактивные формы включают в себя:

- Лекции:
- Практические занятия с подачей нового материала и одновременной отработкой его путем работы в профильном программном обеспечении и/или на лабораторных стендах
- Вопросы по заданиям для самостоятельного поиска информации

Аудиторные занятия проводятся в интерактивной форме с использованием мультимедийного обеспечения (ноутбук, проектор). Презентации позволяют качественно иллюстрировать аудиторные занятия схемами, рисунками и структурировать материал занятия. Электронная презентация позволяет отобразить процессы в динамике, что улучшает восприятие материала.

Практические занятия проводятся в компьютерном классе. На компьютерах осуществляется освоение программного обеспечения для работы с ПЛИС, изучение технической документации на ПЛИС и материальные средства (отладочные платы).

Самостоятельная работа включает в себя:

- поиск научно-технической информации в открытых источниках с целью анализа и выявления ключевых особенностей;
- конспектирование;
- выполнение практических заданий по работе с профильным программным обеспечением, по программированию ПЛИС, и т.д.
- При необходимости, в процессе работы над заданием, аспирант может получить

индивидуальную консультацию у преподавателя.

Контрольные задания включают в себя:

- вопросы к заданиям по самостоятельному поиску и изучению информации по тематике курса
- контрольные практические задания по работе с профильным ПО, знанию языка описания аппаратуры, работе с лабораторными стендами и материальной базой.
- самостоятельные практические задания по работе с профильным ПО и проектированию алгоритмов для ПЛИС
- экзамен по результатам курса

Оценка степени сформированности компетенций будущего магистра основывается конкретностью и полнотой ответов магистранта при выполнении заданий и упражнений промежуточных и итогового контроля знаний. Дополнительные вопросы и их число определяется необходимостью объективной оценкой уровня освоения магистранта изучаемой дисциплины.

#### **VIII. Оценочные материалы для текущего контроля и промежуточной аттестации**

<span id="page-14-0"></span>Фонд оценочных средств (ФОС) представлен в приложении.

8.1.1. Оценочные средства для входного контроля

Для изучения данного курса обучающийся должен знать основы информатики, уметь пользоваться компьютером на продвинутом уровне, прослушать подробную технику безопасности при работе со сложным цифровым оборудованием.

## 8.1.2. Оценочные средства текущего контроля

Текущий контроль успеваемости аспиранта, т.е. проверка усвоения учебного материала, регулярно осуществляется на протяжении семестра. Текущий контроль знаний обучающихся организован как устный групповой опрос, письменные работы

Примерные вопросы, упражнений и заданий для текущего контроля:

- *1. Ответить на вопрос: что такое ПЛИС. Перечислить основные преимущества и недостатки. Перечислить основных производителей.*
- *2. Создать проект в среде Quartus с использованием элементарных логических операций. Описание алгоритмов выполнить путем схемного ввода.*
- *3. Ответить на вопросы: что такое язык описания аппаратуры? Чем он отличается от языков программирования? Что такое синтезируемое подмножество языка? Перечислить самые известные языки описания аппаратуры.*
- *4. Создать проект в среде Quartus с использованием элементарных логических операций. Описание алгоритмов выполнить путем описания на языке Verilog HDL.*
- *5. Создать проект в среде Quartus для работы с отладочной платой с ПЛИС. Воспользовавшись технической документацией на плату, запрограммировать простые алгоритмы использования ресурсов отладочной платы (кнопки, индикаторы), проверить работоспособность алгоритма.*
- *6. Создать проект в среде Quartus путем описания на языке Verilog HDL с использованием готовых модулей мегафункций.*
- *7. Доработать проект в среде Quartus, выполненный на очном практическом занятии: в существующую систему, созданную в инструменте SOPC – билдер, добавить дополнительные порты ввода-вывода. Сгенерировать систему, включить получившийся модуль системы в файл верхнего уровня проекта.*
- *8. Ответить на вопросы: какие шумы и искажения возникают при цифровой обработке сигналов (ЦОС)? Какие необходимые условия нужно выполнить для работы ПЛИС совместно с аналого-цифровым преобразователем (АЦП). Какие алгоритмы ЦОС можно реализовать на ПЛИС?*

#### 8.1.3. Оценочные средства для промежуточной аттестации

Промежуточная аттестация студентов по дисциплине осуществляется по окончанию дисциплины, в виде зачёта в соответствии с графиком учебного процесса. Проверка наличия конспектов по дисциплине является допуском к зачёту. В случае наличия учебной задолженности (пропущенных занятий и (или) невыполненных заданий), студент отрабатывает пропущенные занятия и выполняет задания.

#### Вопросы к зачёту:

- 1. Как расшифровывается аббревиатура ПЛИС? Английское название ПЛИС? Дать развернутое определение ПЛИС.
- 2. Назвать основные отличия ПЛИС от других типов микросхем. Назвать основные достоинства и недостатки.
- 3. Какие существуют виды ПЛИС? В чем их основные отличия?
- 4. Как расшифровывается аббревиатура ППВМ? Английское название ППВМ? Каково внутреннее устройство и принцип работы ПЛИС типа ППВМ?
- 5. Перечислить основные виды внутренних ресурсов ПЛИС.
- 6. Что такое ФАПЧ в ПЛИС? Английское название ФАПЧ? Для чего используется ФАПЧ?
- 7. С помощью какого программного обеспечения ведется работа с ПЛИС фирмы Intel (Altera)? Перечислить основные возможности этого программного обеспечения?
- 8. Назвать и кратко описать основные методы описания алгоритмов работы ПЛИС.
- загрузки 9. Назвать существующие метолы прошивки  $\overline{B}$ ПЛИС (метолы программирования), назвать основное достоинство и недостаток каждого.
- 10. Назвать основные методы отладки и проверки работоспособности проекта для ПЛИС, отличия между ними.
- 11. Назвать необходимые условия создания устройства на базе ПЛИС, основные периферийные компоненты.
- 12. Как расшифровывается SOPC? Рассказать кратко о сути концепции SOPC. Что такое soft-микропроцессор? Для чего он может использоваться?
- 13. Дать определение языку описания аппаратуры. Английский термин для таких языков? Чем они отличаются от языков программирования?
- 14. Перечислить основные языки описания аппаратуры. Что такое синтезируемое подмножество языка?
- 15. Перечислить основные типы переменных языка Verilog, рассказать для чего они применяются.
- 16. Рассказать про операторы присваивания языка Verilog. Какие операторы присваивания существуют, чем отличаются?
- 17. В чем отличие синхронной и асинхронной логики? Какими синтаксическими приемами реализуется та и другая на языке Verilog?
- 18. Какими синтаксическими приемами реализуются шины (многобитные сигналы) на языке Verilog? Как выделить из шины отдельный сигнал или часть сигналов? Как, наоборот, из отдельных сигналов составить шину? Как называется эта операция объединения?
- 19. Для чего используется инструмент Pin Planner программного пакета Quartus? Что он позволяет?
- 20. Каким инструментом (инструментами) программного пакета Quartus можно произвести проверку и отладку работоспособности написанного для ПЛИС алгоритма при условии отсутствии физического подключения к ПЛИС (например, на этапе предварительного проектирования).
- 21. Каким инструментом (инструментами) программного пакета Quartus можно произвести проверку и отладку работоспособности написанного для ПЛИС алгоритма при условии использования физического подключения к ПЛИС (когда устройство с ПЛИС имеется в наличии).
- 22. Каким условиям должно удовлетворять устройство на базе ПЛИС, чтобы иметь возможность автоматически запускать алгоритм работы при включении питания из энергонезависимой памяти? Какие действия в программном пакете Ouartus с готовым скомпилированным проектом нужно для этого выполнить?
- 23. Для чего используется инструмент MegaWizard Plug-in Manager программного пакета Ouartus? Что такое мегафункции?
- 24. Для чего используется инструмент SOPC Builder (и его дальнейшее развитие Qsys) программного пакета Quartus? Какова последовательность основных действий при работе с ним?
- 25. Как оценить, достаточно ли логических ресурсов выбранной ПЛИС для конкретного уже описанного в программном пакете Quartus проекта? Как оценить, достаточны ли для проекта скоростные характеристики выбранной ПЛИС?
- 26. Какими внутренними ресурсами ПЛИС можно воспользоваться для задачи хранения данных? Для задачи перемножения данных? Для задачи деления тактовой частоты на 8?
- 27. В чем отличие дифференциальных сигналов от однопроводных? В чем преимущества и недостатки? Каковы английские термины для однопроводных и дифференциальных сигналов?

#### **Критерии оценок знаний итогового контроля магистров**

Оценка степени сформированности компетенций будущего магистра основывается конкретностью и полнотой ответов магистранта при выполнении заданий и упражнений итогового контроля знаний. Дополнительные вопросы и их число определяется необходимостью объективной оценкой уровня освоения магистранта изучаемой дисциплины.

Зачет проводится в устной форме по билетам. В билете содержатся 2 теоретических вопроса. Оценка знаний осуществляется по четырехбалльной системе следующим образом:

Оценка "ЗАЧТЕНО" выставляется магистранту, который твердо знает программный материал, грамотно и по существу его излагает, не допуская существенных неточностей в ответах на вопросы, умело применяет теоретические положения при решении практических вопросов и заданий, владеет необходимыми навыками и приемами их выполнения.

Оценка "НЕ ЗАЧТЕНО " выставляется магистранту, который не может ответить на ключевые вопросы программного материала, допускает существенные ошибки, с большими затруднениями и ошибками выполняет практические задания.

## **Пример тестовых заданий для проверки сформированности компетенций, указанных выше п.III:**

- *1. Как расшифровывается аббревиатура ПЛИС? а. Программируемые логические интеллектуальные системы б. Программируемые логические интегральные схемы*
- *2. Какой из нижеперечисленных языков является языком описания аппаратуры (HDL)? а. Lisp б. Verilog в. IDL*
- *3. Как называется основной программный пакет для работы с ПЛИС фирмы Intel (Altera)?*
	- *а. Altera IDE б. Altium Designer в. Quartus*
- *4. Какой инструмент программного пакета Quartus используется для подключения к ПЛИС для отладки и визуального отображения внутренних сигналов ПЛИС в реальном времени?* 
	- *а. SignalTap Logic Analyzer*
	- *б. Programmer*
	- *в. Pin planner*
- *5. Какой из перечисленных типов данных языка Verilog Используются для описания сигналов?*
	- *а. parameter б. wire в. integer*
- *6. Какой вариант объявления на языке Verilog восьмибитной переменной data типа reg правильный?*
	- *а. reg [8] data; б. reg data[8]; в. reg [7:0] data;*

## **Разработчики:**

 $\epsilon \nu_1$   $\sim$   $\epsilon$  M.H.c  $\epsilon$  MC3 $\Phi$  CO PAH E.Q. Иванов  *(подпись) (занимаемая должность) (инициалы, фамилия)*

Программа рассмотрена на заседании кафедры общей и космической физики ИГУ « 22 » марта 2024\_\_г.

Протокол № 8, зав. кафедрой <u>дещу</u> В.Л. Паперный

**Настоящая программа не может быть воспроизведена ни в какой форме без предварительного письменного разрешения кафедры-разработчика программы.**